# JSON API интерфейс управления

# <span id="page-0-0"></span>Deprecated используйте новое RESTful JSON API

Работает с версии: 0.72.65

- Deprecated используйте новое RESTful JSON API
- Авторизация
- Дополнительные параметры
- Поиск абонентов
- Информация об абоненте
- Список тарифных планов Internet
- Журнал адресов
	- Населённые пункты, районы
	- Улицы
	- Дома улицы
- Информационные поля
- Группы абонентов
- Абоненты с подключённой интернет услугой (PPPoE/PPTP)
- Информация про Internet услугу
- Активация сервиса
- Активация тарифа
- Изменение тарифа
- Приостановление сервиса
- Информация о сервисе
- Установление кредита в клиентском кабинете
- Абоненты с подключённой интернет услугой (IPoE)
- API information
	- Billing Version
	- API Version
	- API Function
- HELP DESK

# <span id="page-0-1"></span>Авторизация

Авторизацию можно пройти несколькими способами

• Авторизация через ключ АРІ\_КЕҮ. При данной авторизации к запросу добавляется АРІ\_КЕҮ=1523615231263123. Ключ задаётся в на стройках администратора, где собственно и задаются права доступа к функционалу. Авторизация по ключу работает только при включённой куки авторизации \$conf{AUTH\_METHOD}=1

### Пример

https://demo.abills.net.ua:9443/admin/index.cgi? get\_index=internet\_tp&EXPORT\_CONTENT=INTERNET\_TARIF\_PLANS&header=1&json=1&API\_KEY=1523615231263123

- HTML авторизация по логину и паролю, если включена опция \$conf(AUTH METHOD)=1;
- Basic Auth при отключённой опции \$conf{AUTH\_METHOD}=0;

### <span id="page-0-2"></span>Дополнительные параметры

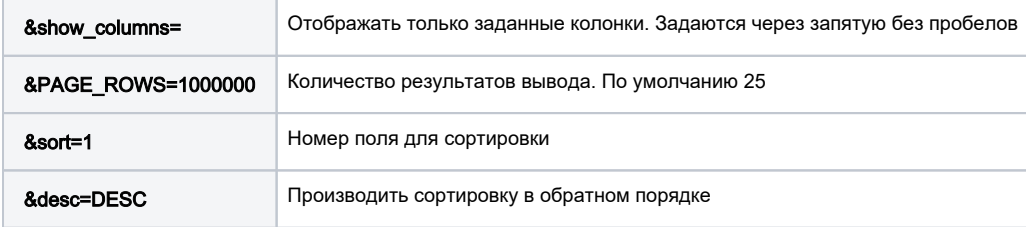

# <span id="page-0-3"></span>Поиск абонентов

Поиск абонентов по универсальному ключу

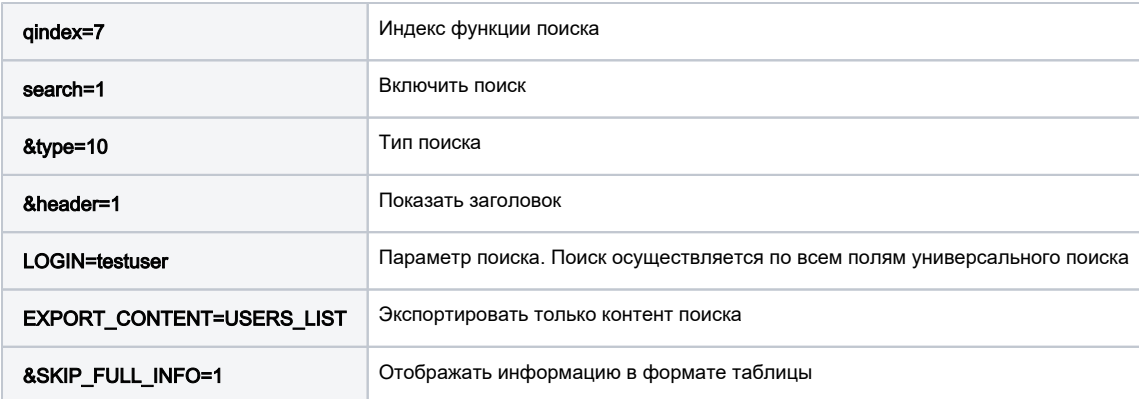

Запрос: [https://demo.abills.net.ua:9443/admin/index.cgi?](https://demo.abills.net.ua:9443/admin/index.cgi?qindex=7&search=1&type=10&header=1&json=1&LOGIN=testuser&EXPORT_CONTENT=USERS_LIST&SKIP_FULL_INFO=1&API_KEY=1523615231263123)

[qindex=7&search=1&type=10&header=1&json=1&LOGIN=testuser&EXPORT\\_CONTENT=USERS\\_LIST&SKIP\\_FULL\\_INFO=1&API\\_KEY=15236152](https://demo.abills.net.ua:9443/admin/index.cgi?qindex=7&search=1&type=10&header=1&json=1&LOGIN=testuser&EXPORT_CONTENT=USERS_LIST&SKIP_FULL_INFO=1&API_KEY=1523615231263123) [31263123](https://demo.abills.net.ua:9443/admin/index.cgi?qindex=7&search=1&type=10&header=1&json=1&LOGIN=testuser&EXPORT_CONTENT=USERS_LIST&SKIP_FULL_INFO=1&API_KEY=1523615231263123)

# <span id="page-1-0"></span>Информация об абоненте

Информация об абоненте и всех услугах предоставляемых абоненту

Запрос:

[https://demo.abills.net.ua:9443/admin/index.cgi?qindex=15&UID=109103&SUMMARY\\_SHOW=1&EXPORT=1&API\\_KEY=1523615231263123](https://demo.abills.net.ua:9443/admin/index.cgi?qindex=15&UID=109103&SUMMARY_SHOW=1&EXPORT=1&API_KEY=1523615231263123)

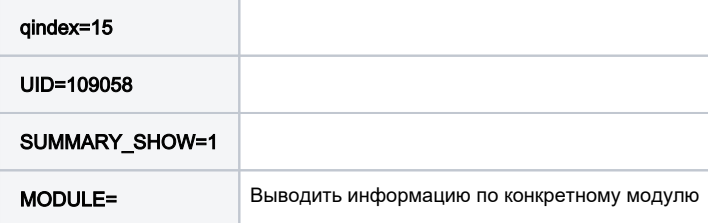

```
\lceil {
         "NAME": "MAIN_INFO",
         "HEADER": "",
         "SIZE": "1",
         "PROPORTION": 2,
          "CONTENT": {
             "UID": "109103",
             "": "0.00",
             "": "109103",
             "": "633.656666",
              "": "0"
         }
     },
     {
         "NAME": "PERSONAL_INFO",
         "HEADER": " ",
         "SIZE": "1",
         "PROPORTION": 2,
          "CONTENT": {
             "": "123123123",
             "": "",
              "e-mail": "",
              "": "new fioo",
             "": "YN3535/15"
         }
     }
\, \, \,
```
# Список тарифных планов Internet

Запрос:

```
https://demo.abills.net.ua:9443/admin/index.cgi?
get_index=dv_tp&EXPORT_CONTENT=DV_TARIF_PLANS&header=1&json=1&PAGE_ROWS=1000000&API_KEY=1523615231263123
```
### Ответ:

```
{
      "CAPTION": " ",
      "ID": "DV_TARIF_PLANS",
      "TITLE": [
          \, " \, " \, " \, "",
          \left\| \mathbf{u} - \mathbf{u} \right\|_2\frac{1}{\pi} , \frac{1}{\pi} "",
          " / " ,
          \left\| \mathbf{u} \right\| = \left\| \mathbf{u} \right\|_F "activate_price",
           "",
          \mathbf{w}=\mathbf{w}_{\mathbf{w}} "module",
          "="" ,
          ^{\mathrm{m}} – ^{\mathrm{m}} ,
          \mathbf{u}=\mathbf{u} ],
      "DATA_1": [
           {
                "id": "10",
                "name": "zero",
                "time_tarifs": "",
                "traf_tarifs": "",
                "tp_gid": "0",
                "day_fee": "0.00",
                "month_fee": "2.00",
                "activate_price": "10.00",
                "change_price": "0.00",
                 "payment_type": "",
                 "module": "Dv"
           },
           {
                "id": "100",
                "name": "PON 15",
                 "time_tarifs": "",
                 "traf_tarifs": "",
 "tp_gid": "1",
 "day_fee": "40.00",
                "month_fee": "100.00",
                "activate_price": "1400.00",
                "change_price": "20.00",
                 "payment_type": "",
                 "module": "Dv"
           },
      ]
}
```
### Дополнительные поля

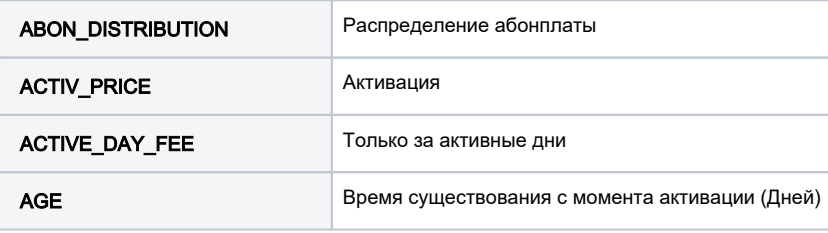

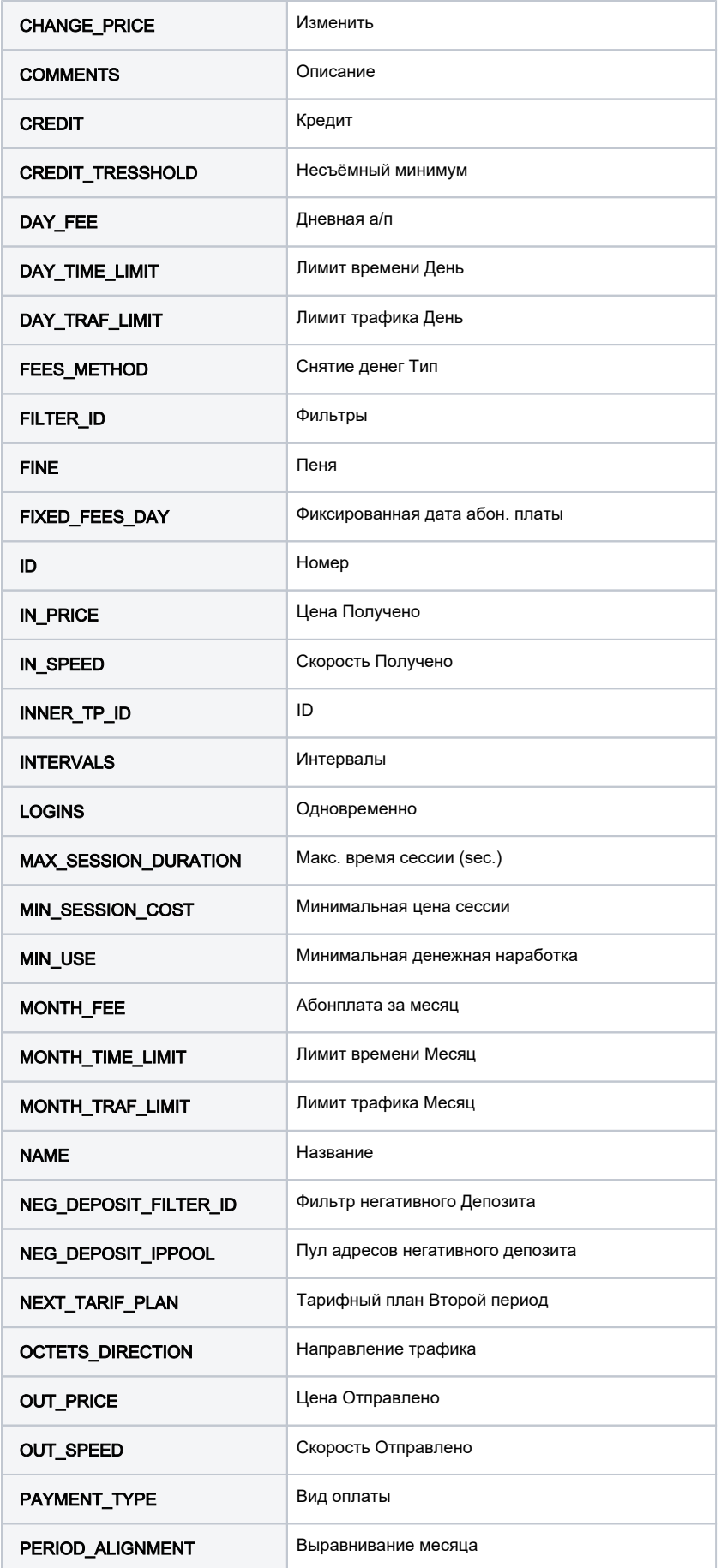

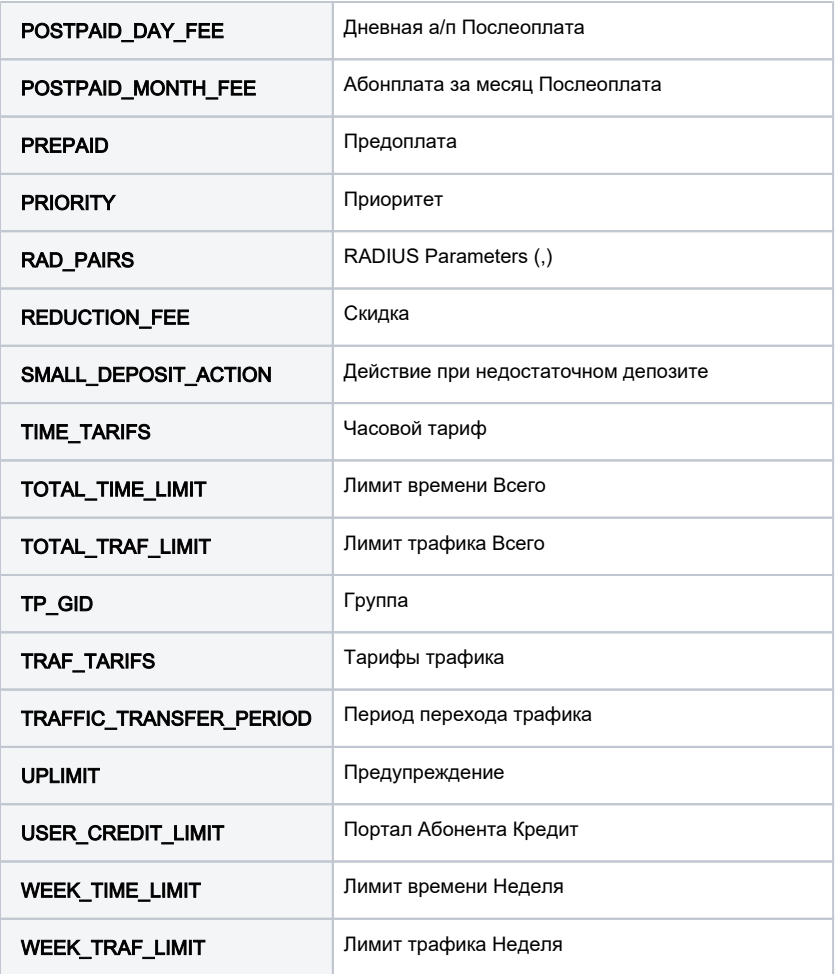

# <span id="page-4-0"></span>Журнал адресов

# <span id="page-4-1"></span>Населённые пункты, районы

[https://demo.abills.net.ua:9443/admin/index.cgi?](https://demo.abills.net.ua:9443/admin/index.cgi?get_index=form_districts&EXPORT_CONTENT=DISTRICTS_LIST&header=1&json=1&PAGE_ROWS=1000000&API_KEY=1523615231263123)

[get\\_index=form\\_districts&EXPORT\\_CONTENT=DISTRICTS\\_LIST&header=1&json=1&PAGE\\_ROWS=1000000&API\\_KEY=1523615231263123](https://demo.abills.net.ua:9443/admin/index.cgi?get_index=form_districts&EXPORT_CONTENT=DISTRICTS_LIST&header=1&json=1&PAGE_ROWS=1000000&API_KEY=1523615231263123) Запрос:

Результат

```
{
       "CAPTION": "",
        "ID": "DISTRICTS_LIST",
        "TITLE": [
              "#",
\mathbb{Z} , \mathbb{Z} , \mathbb{Z} , \mathbb{Z} , \mathbb{Z}\mathbb{Z} , \mathbb{Z} , \mathbb{Z} , \mathbb{Z} , \mathbb{Z} "",
\mathbb{R}^n , \mathbb{R}^n , \mathbb{R}^n ,
\mathbb{R}^n , \mathbb{R}^n , \mathbb{R}^n ,
\mathbb{R} , \mathbb{R} , \mathbb{R} , \mathbb{R} , \mathbb{R}\overline{\mathcal{Y}}=\overline{\mathcal{Y}}_{\mathcal{X}}^{\prime\prime} = ^{\prime\prime} ],
        "DATA_1": [
             \{ "id": "2",
                     "name": " ",
                      "country": "",
                      "city": "",
                      "zip": "",
                       "street_count": "7",
                       "coordx": ""
               },
               {
                       "id": "3",
                      "name": " ",
                       "country": "",
                       "city": "",
                       "zip": "78230",
                       "street_count": "1",
                       "coordx": ""
              }
       ]
}
```
# <span id="page-5-0"></span>Улицы

### Запрос:

[https://demo.abills.net.ua:9443/admin/index.cgi?](https://demo.abills.net.ua:9443/admin/index.cgi?get_index=form_streets&EXPORT_CONTENT=STREETS_LIST&header=1&json=1&PAGE_ROWS=1000000&API_KEY=1523615231263123)

[get\\_index=form\\_streets&EXPORT\\_CONTENT=STREETS\\_LIST&header=1&json=1&PAGE\\_ROWS=1000000&API\\_KEY=1523615231263123](https://demo.abills.net.ua:9443/admin/index.cgi?get_index=form_streets&EXPORT_CONTENT=STREETS_LIST&header=1&json=1&PAGE_ROWS=1000000&API_KEY=1523615231263123)

Ответ:

```
{
     "CAPTION": "",
     "ID": "STREETS_LIST",
     "TITLE": [
          "#",
          "",
          "",
          "",
          "",
         " - ",
         \overline{\mathbf{u}}\equiv\overline{\mathbf{u}} ],
     "DATA_1": [
          {
               "id": "3545",
               "street_name": " ",
               "disctrict_name": " ",
               "build_count": "32",
               "users_count": "7"
          },
          {
               "id": "3546",
               "street_name": "Test Street",
               "disctrict_name": " ",
               "build_count": "8",
               "users_count": "19"
          },
          {
               "id": "3547",
               "street_name": " ",
               "disctrict_name": " ",
               "build_count": "9",
               "users_count": "17"
          },
     ]
}
```
### <span id="page-6-0"></span>Дома улицы

**BUILDS=xxx** | ID улицы

### Запрос:

[https://demo.abills.net.ua:9443/admin/index.cgi?](https://demo.abills.net.ua:9443/admin/index.cgi?get_index=form_streets&BUILDS=102&EXPORT_CONTENT=BUILDS_LIST&header=1&json=1&PAGE_ROWS=1000000&API_KEY=1523615231263123) [get\\_index=form\\_streets&BUILDS=102&EXPORT\\_CONTENT=BUILDS\\_LIST&header=1&json=1&PAGE\\_ROWS=1000000&API\\_KEY=152361523126](https://demo.abills.net.ua:9443/admin/index.cgi?get_index=form_streets&BUILDS=102&EXPORT_CONTENT=BUILDS_LIST&header=1&json=1&PAGE_ROWS=1000000&API_KEY=1523615231263123) [3123](https://demo.abills.net.ua:9443/admin/index.cgi?get_index=form_streets&BUILDS=102&EXPORT_CONTENT=BUILDS_LIST&header=1&json=1&PAGE_ROWS=1000000&API_KEY=1523615231263123)

Ответ:

```
{ "CAPTION" : "",
  "ID" : "BUILDS_LIST",
"TITLE" : [
"","","","",""," "," ",""," X","-","-" ],
"DATA_1" : [
  {"number" : "2", "flors" : "0", "entrances" : "0", "flats" : "0", "street_name" : "", "users_count" : "2", 
"users_connections" : "", "added" : "2015-10-17", "coordx" : ""},
 {"number" : "4", "flors" : "0", "entrances" : "0", "flats" : "0", "street_name" : "", "users_count" : "0", 
"users_connections" : "", "added" : "2015-10-17", "coordx" : ""}
\mathbf{I}}
```
Список полей

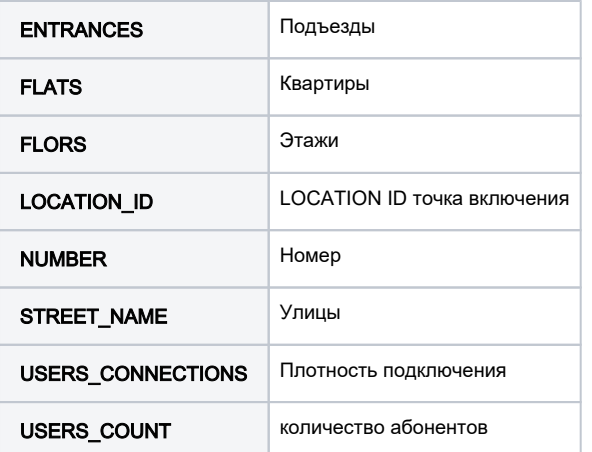

### <span id="page-7-0"></span>Информационные поля

Запрос [https://demo.abills.net.ua:9443/admin/index.cgi?](https://demo.abills.net.ua:9443/admin/index.cgi?get_index=form_info_fields&EXPORT_CONTENT=INFO_FIELDS_USERS&header=1&json=1&API_KEY=1523615231263123) [get\\_index=form\\_info\\_fields&EXPORT\\_CONTENT=INFO\\_FIELDS\\_USERS&header=1&json=1&API\\_KEY=1523615231263123](https://demo.abills.net.ua:9443/admin/index.cgi?get_index=form_info_fields&EXPORT_CONTENT=INFO_FIELDS_USERS&header=1&json=1&API_KEY=1523615231263123)

Ответ:

```
\{ "CAPTION" : " - ",
  "ID" : "INFO_FIELDS_USERS",
"TITLE" : [
"","SQL field","",""," ","-" ],
"DATA_1" : [
  {"NAME" : "Foto", "SQL" : "_foto", "TYPE" : "PHOTO"},
  {"NAME" : "Social Net", "SQL" : "_social_net", "TYPE" : "SOCIAL NETWORK"},
]
}
```
# <span id="page-7-1"></span>Группы абонентов

### Запрос

```
https://demo.abills.net.ua:9443/admin/index.cgi?
get_index=form_groups&EXPORT_CONTENT=GROUPS&header=1&json=1&API_KEY=1523615231263123
```
Ответ

```
\left\{ \begin{array}{ccc} \texttt{"CAPTION"} & \texttt{:} & \texttt{""} \end{array}, \right. "ID" : "GROUPS",
"TITLE" : [
"","","",""," "," Paysys"," ","-","-" ],
"DATA_1" : [
   {"gid" : "5", "name" : " 0", "descr" : " 0", "users_count" : "3779", "allow_credit" : "", 
"disable_paysys" : "", "disable_chg_tp" : ""},
 {"gid" : "301", "name" : " ", "descr" : " ", "users_count" : "1", "allow_credit" : "", "disable_paysys" : 
"", "disable_chg_tp" : ""},
\begin{array}{c} \hline \end{array}}
```
# <span id="page-7-2"></span>Абоненты с подключённой интернет услугой (PPPoE/PPTP)

Запрос:

```
https://demo.abills.net.ua:9443/admin/index.cgi?
get_index=internet_users_list&EXPORT_CONTENT=INTERNET_USERS_LIST&header=1&json=1&PAGE_ROWS=1000000&API_KEY=152361523
1263123
```
Ответ:

```
{ "CAPTION" : "Internet - ",
 "ID" : "INTERNET_USERS_LIST",
"TITLE" : [
"","","",""," "," ","Internet ","-","-" ],
"DATA_1" : [
 {"login" : "02550603", "fio" : "", "deposit" : "18109.680000", "credit" : "0.00", "address_full" : "test4 
2,23", "tp_name" : "PON 30", "dv_status" : ""},
 {"login" : "07999565", "fio" : "", "deposit" : "199.000000", "credit" : "0.00", "address_full" : " 3,21", 
"tp_name" : "zero", "dv_status" : ""},
]
}
```
### Дополнительные поля

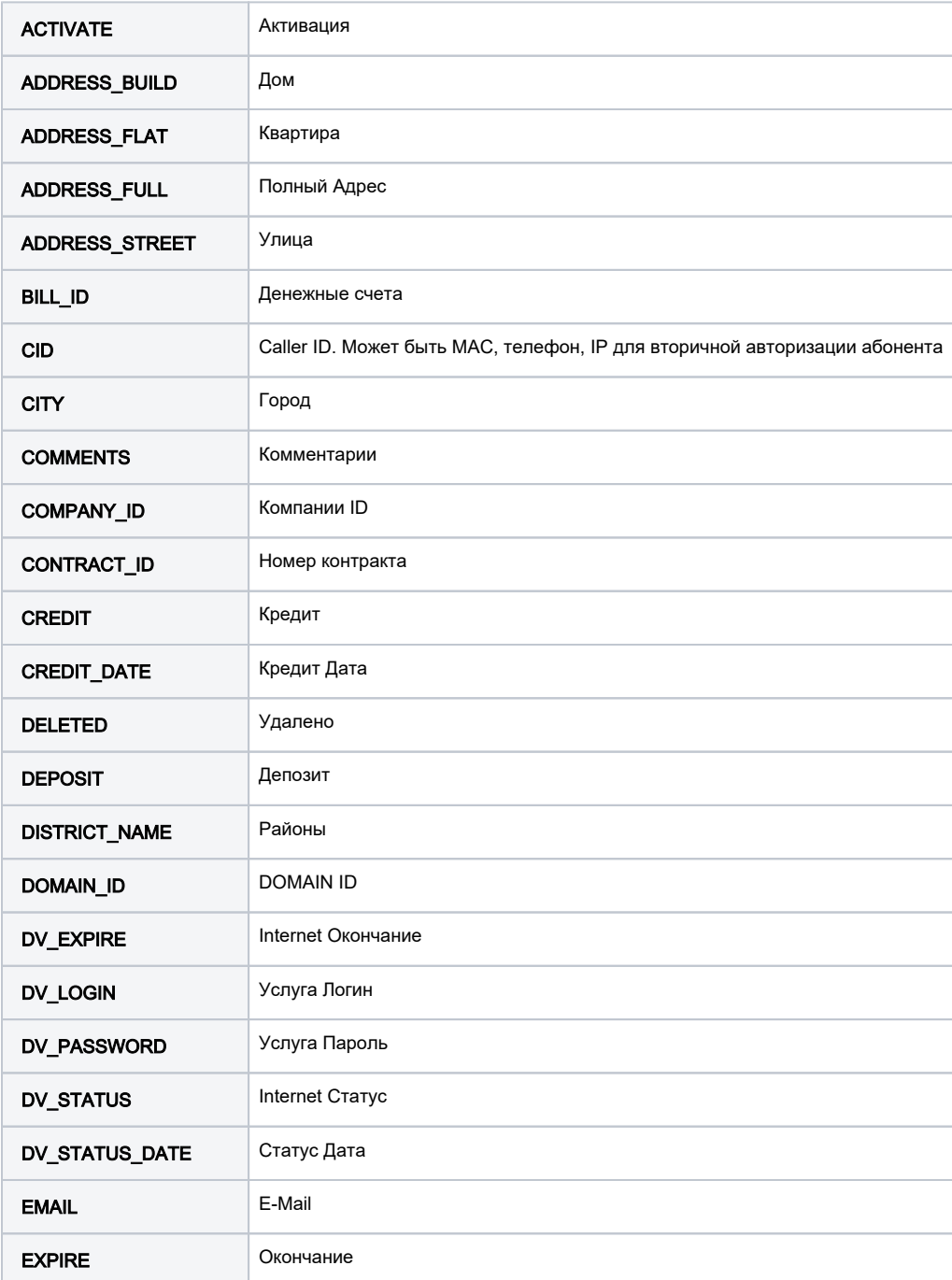

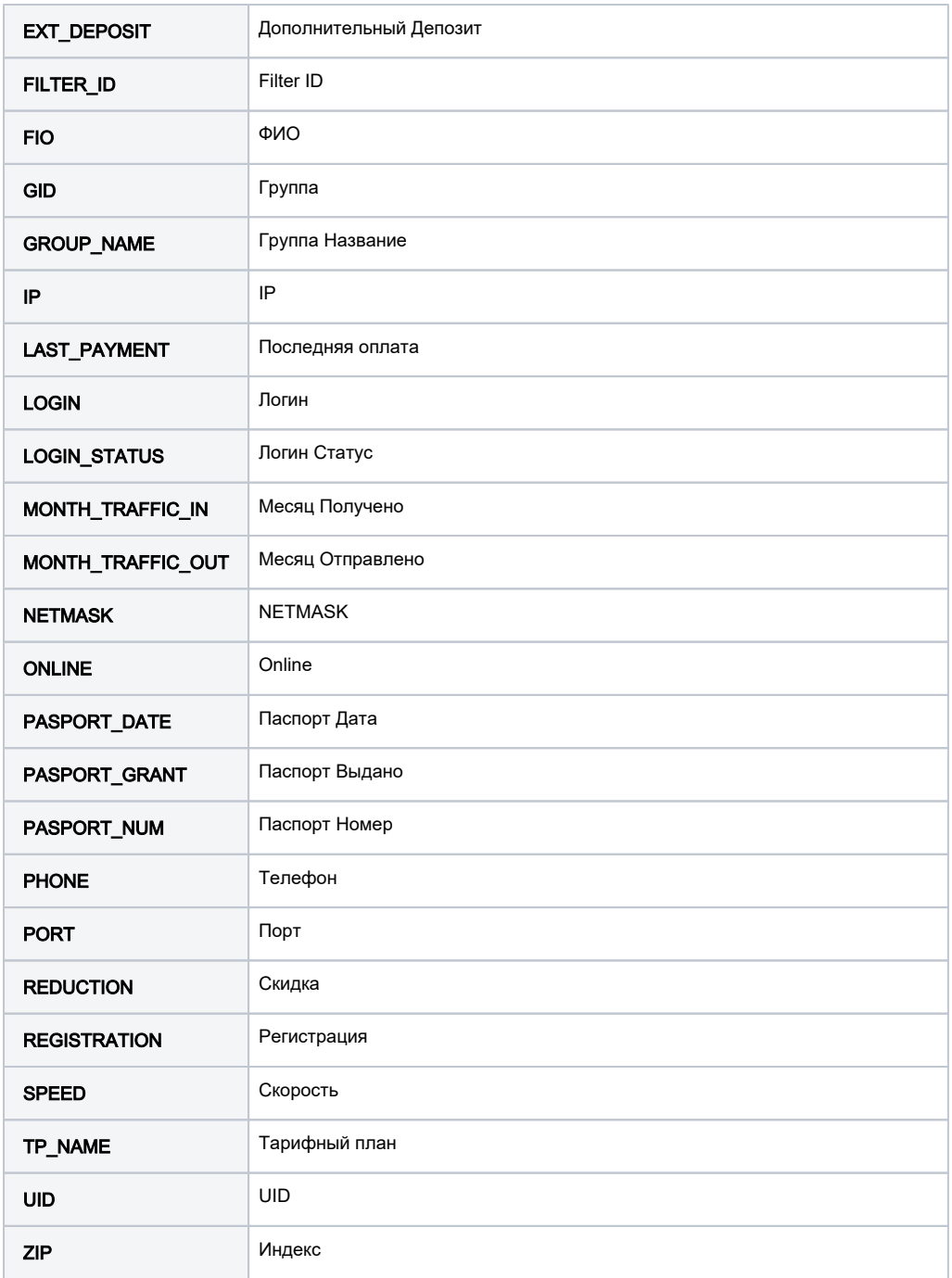

# <span id="page-9-0"></span>Информация про Internet услугу

https://demo.abills.net.ua:9443/admin/index.cgi? get\_index=internet\_user&UID=112&sort=1&EXPORT\_CONTENT=internet\_user&header=1&json=1&API\_KEY=1523615231263123

```
{
         "internet_user": {
                 "STATUS": "5",
                 "STATUS_COLOR": "#009688",
                 "STATUS_COLOR_GR_S": "#00b4a3",
                 "STATUS_COLOR_GR_F": "#00877a",
                 "ID": "88",
                 "UID": "112",
                 "TP_NUM": "1002",
                 "TP_NAME": "4G ",
                 "TP_ID": "25",
                 "CHANGE_TP_BUTTON": "",
                 "IP": "0.0.0.0",
                 "NETMASK": "255.255.255.255",
                 "SERVICE_ACTIVATE": "0000-00-00",
                 "SERVICE_EXPIRE": "0000-00-00",
                 "FILTER_ID": "RAD:mpd-table-static+=100=%IP%",
                 "TURBO_MODE_FORM": ",",
                 "ACTION": "change",
                 "LNG_ACTION": "",
                "DEL_BUTTON": ""
         }
}
```
# <span id="page-10-0"></span>Активация сервиса

```
https://demo.abills.net.ua:9443/index.cgi?
get_index=internet_user_info&del=1&ID=&COMMENTS=test&user=test&passwd=123456
```
### Поля

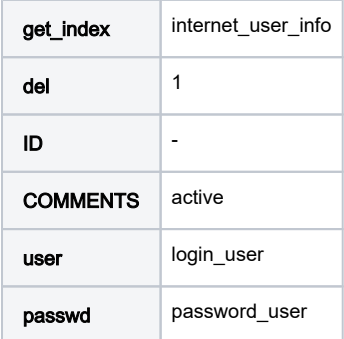

### <span id="page-10-1"></span>Активация тарифа

https://demo.abills.net.ua:9443/index.cgi?&get\_index=internet\_user\_info&user=test&passwd=123456&activate=1

### Поля

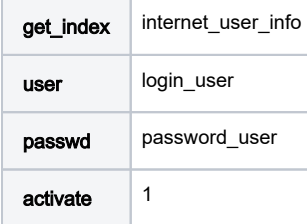

### <span id="page-10-2"></span>Изменение тарифа

```
https://demo.abills.net.ua:9443/index.cgi?
user=test&passwd=123456&ID=8254&UID=&m=&get_index=internet_user_chg_tp&TP_ID=168&ACCEPT_RULES=&set=
```

```
Поля
```
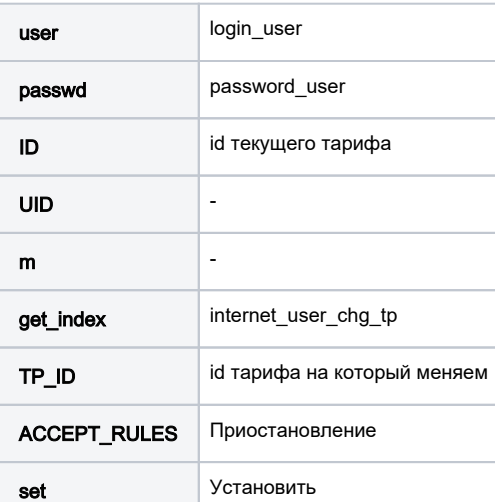

# <span id="page-11-0"></span>Приостановление сервиса

```
https://demo.abills.net.ua:9443/index.cgi?
get_index=internet_user_info&user=test&passwd=123456&UID=&ID=8254&FROM_DATE=2019-09-01&TO_DATE=2100-01-
01&ACCEPT_RULES=1&add=
```
### Поля

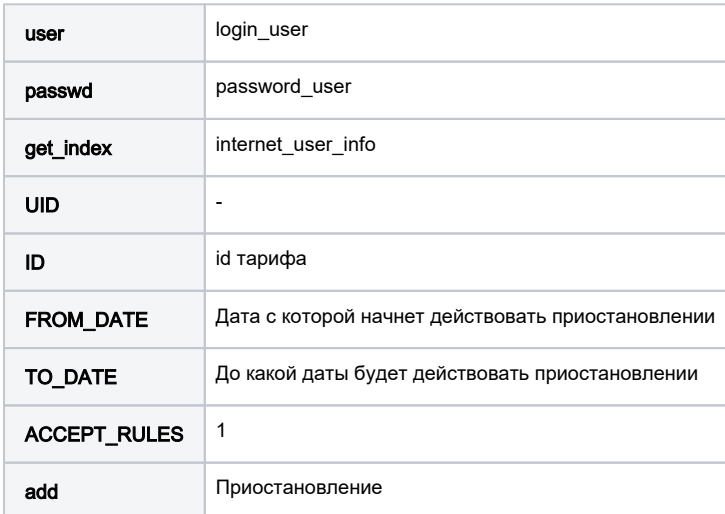

# <span id="page-11-1"></span>Информация о сервисе

https://demo.abills.net.ua:9443/index.cgi?get\_index=internet\_user\_info&user=test&passwd=123456&json=1

### Поля

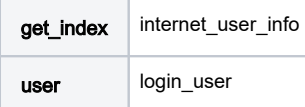

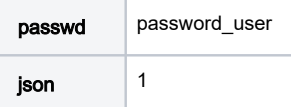

# <span id="page-12-0"></span>Установление кредита в клиентском кабинете

```
https://demo.abills.net.ua:9443/index.cgi?&get_index=form_info&change_credit=150.
00&set=&user=test&passwd=123456
```
### Поля

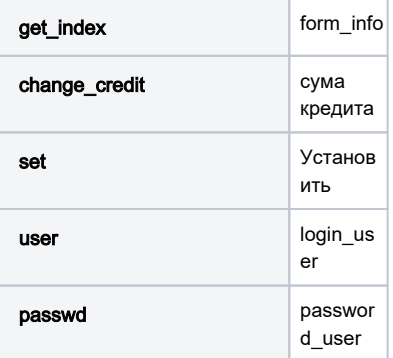

# <span id="page-12-1"></span>Абоненты с подключённой интернет услугой (IPoE)

Запрос:

```
https://demo.abills.net.ua:9443/admin/index.cgi?
get_index=dhcphosts_hosts&EXPORT_CONTENT=DHCP_HOSTS&header=1&json=1&PAGE_ROWS=1000000&API_KEY=1523615231263123
```
Ответ:

```
 "ID" : "DHCP_HOSTS",
"TITLE" : [
"#","","IP","Hostname","netwirk_name","MAC","DHCP ","-","-" ],
"DATA_1" : [
  {"id" : "4", "login" : "", "ip" : "192.168.11.23", "hostname" : "test_", "netwirk_name" : "DHCP_NET_5", 
"mac" : "00:00:00:00:0A:11", "status" : ""},
 {"id" : "12", "login" : "109059", "ip" : "192.168.0.47", "hostname" : "Host_109059_1", "netwirk_name" : 
"DHCP_NET", "mac" : "33:33:33:33:33:11", "status" : ""},
 {"id" : "13", "login" : "109059", "ip" : "192.168.0.47", "hostname" : "Host_109059_223", "netwirk_name" : 
"DHCP_NET", "mac" : "33:33:33:33:33:12", "status" : ""},
 {"id" : "67", "login" : "Fedorov", "ip" : "10.11.1.12", "hostname" : "Fedorov1", "netwirk_name" : 
"DHCP_NET1", "mac" : "00:0c:0c:99:Ac:23", "status" : ""}
]
}
```
### Дополнительные поля

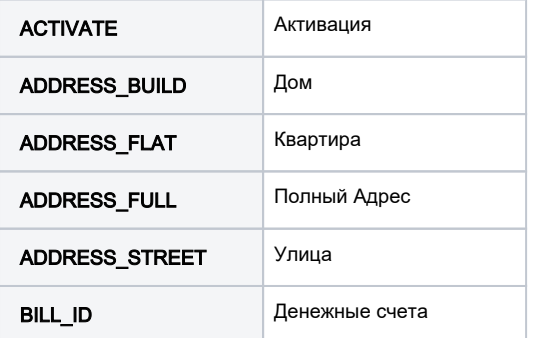

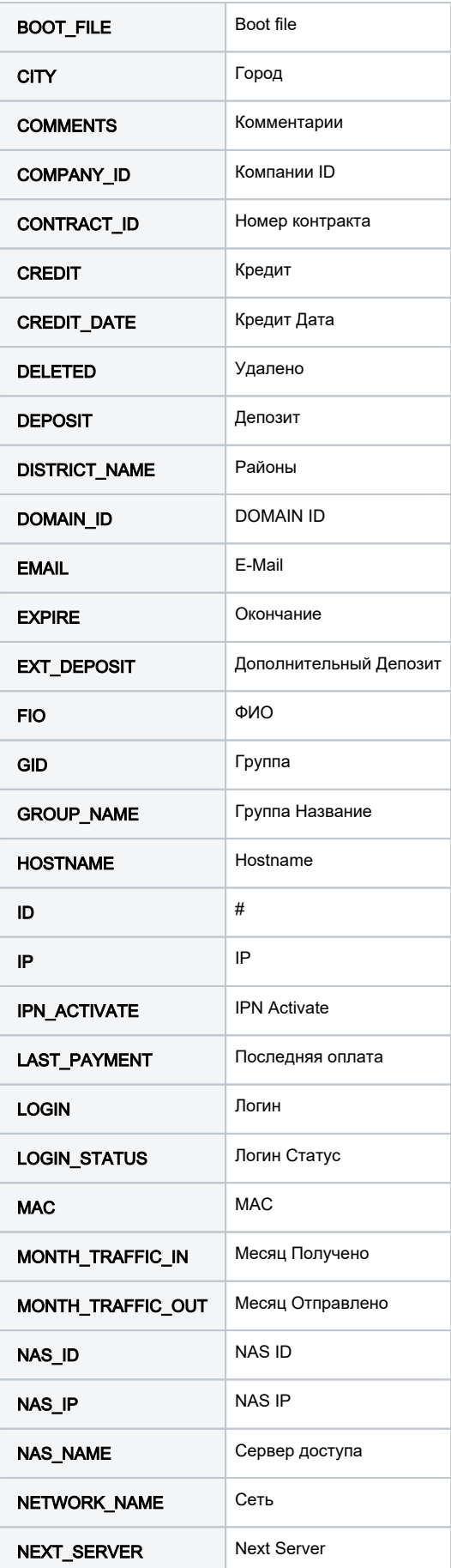

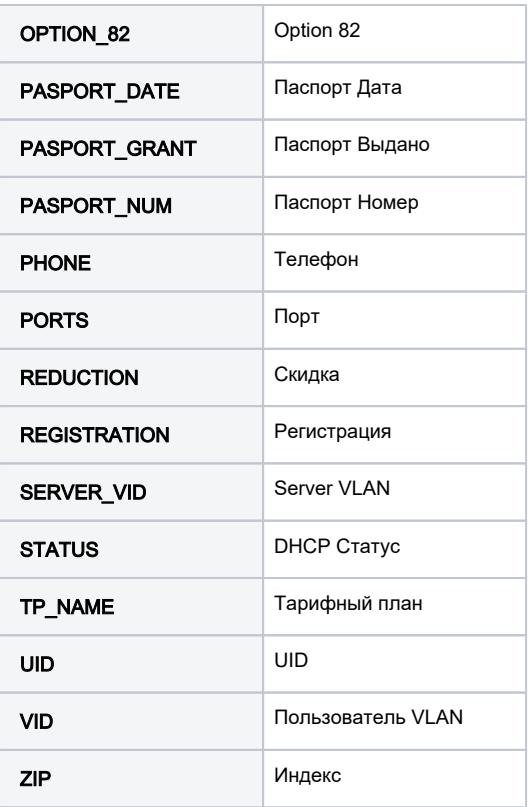

Также можно подставлять информационные поля. Функция работает на версии abills 0.77 и ниже.

# <span id="page-14-0"></span>API information

# <span id="page-14-1"></span>Billing Version

Версия биллинга, системное время, ОС

[https://demo.abills.net.ua:9443/admin/index.cgi?API\\_KEY=1523615231263123&API\\_INFO=system\\_information&json=1](https://demo.abills.net.ua:9443/admin/index.cgi?API_KEY=1523615231263123&API_INFO=system_information&json=1)

### <span id="page-14-2"></span>API Version

Версия API

[https://demo.abills.net.ua:9443/admin/index.cgi?API\\_KEY=1523615231263123&API\\_INFO=api\\_version&json=1](https://demo.abills.net.ua:9443/admin/index.cgi?API_KEY=1523615231263123&API_INFO=api_version&json=1)

# <span id="page-14-3"></span>API Function

Доступные функции (Опционально)

[https://demo.abills.net.ua:9443/admin/index.cgi?API\\_KEY=1523615231263123&API\\_INFO=api\\_methods&json=1](https://demo.abills.net.ua:9443/admin/index.cgi?API_KEY=1523615231263123&API_INFO=api_methods&json=1)

# <span id="page-14-4"></span>HELP DESK

[HELP DESK JSON API](http://abills.net.ua/wiki/display/AB/HELP+DESK+JSON+API)